## Az Easy 621-DC-TC analóg funkcióreléje

(összeállította: Puskás József)

Az általunk használt PLC I7 és I8 bemenete 0-10V közötti analóg jel fogadására és feldolgozására is alkalmas. Ezt azonban csak egy összehasonlításra (komparálására) tudja használni.

*Kérdés lehet, hogy miért 0-10 Volt.*

*Azért mert az analóg távadók 0-20 mA (4- 20mA) jelet továbbítanak és ezt pl. egy ellenállással viszonylag könnyen feszültséggé lehet alakítani. (Pár mondatba ezen a linken találtok információt az analóg távadókról: https://www.magyarelektronika.hu/images/stories/downloads/Telkes/me\_2009\_11\_telkes\_4.pdf*

*Bővebben pedig pl. itt: http://mazsola.iit.uni-miskolc.hu/~autsexoe/education/EXPERT/G1/g1\_1.pdf)*

Nekünk most inkább a PLC analóg jelek kezelését kell megértenünk.

Tehát a mi PLC-k nyolc ilyen relét tud kezelni. (A1….A8)

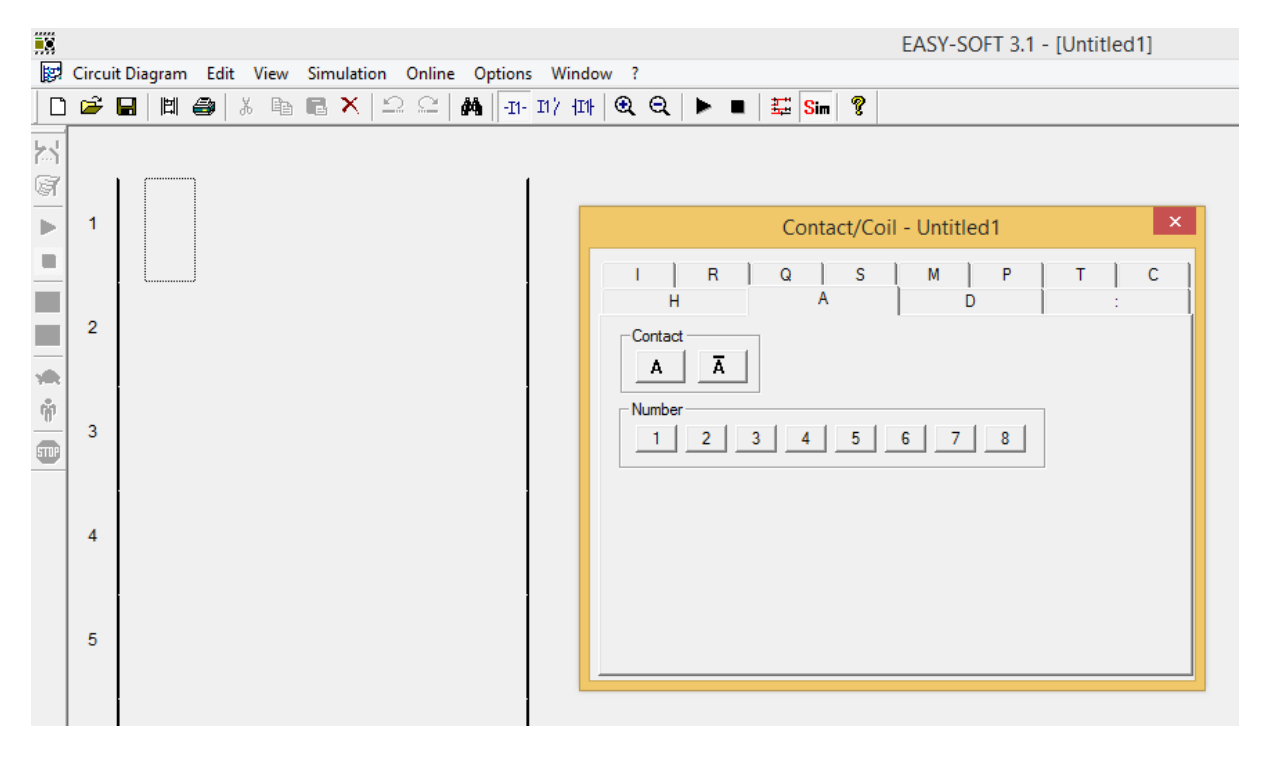

Az I7, I8 bemenet egymással vagy egy diszkrét értékkel hozható relációba.

A diszkrét érték 0.0-9.9 Volt közé állítható be.

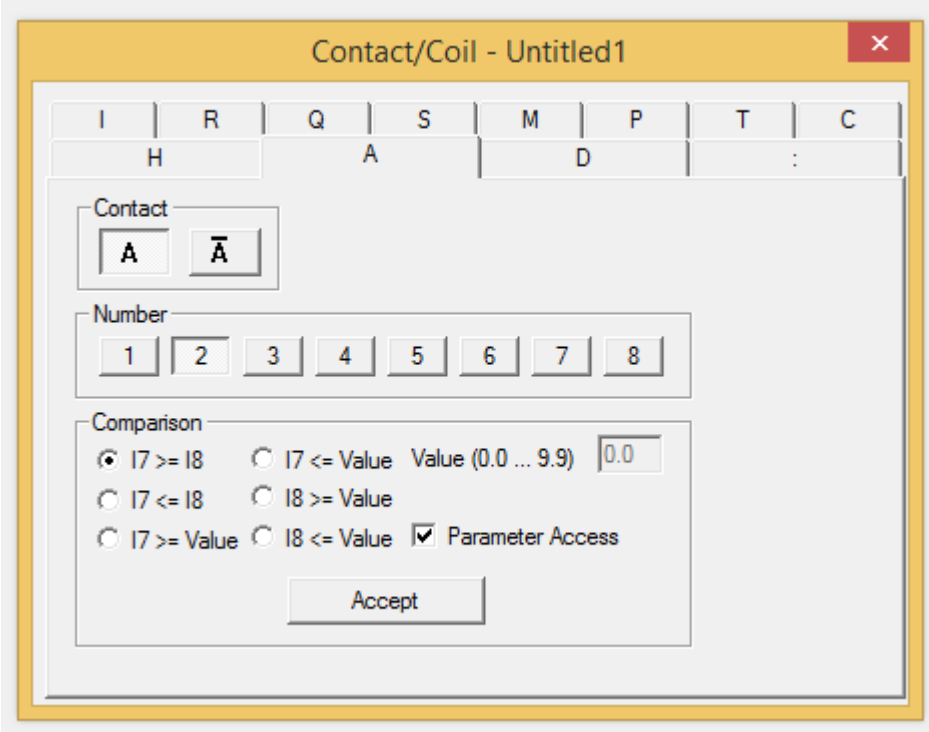

Akár egymással, akár egy diszkrét értékkel hozzuk kapcsolatba az I7, vagy I8 bemenetre kapcsolt jelet, az analóg relénk a relációnak megfelelően zárja, vagy bontja a virtuális kontaktusait.

Példa:

Beállítom, hogy az A2 jelű analóg funkciórelé érintkezője akkor záródjon, ha 4,2 Voltot eléri, vagy meghaladja az I8 bemenetre kapcsolt analóg jel. (Persze az "Accept" gombbal el kell fogadtatni.)

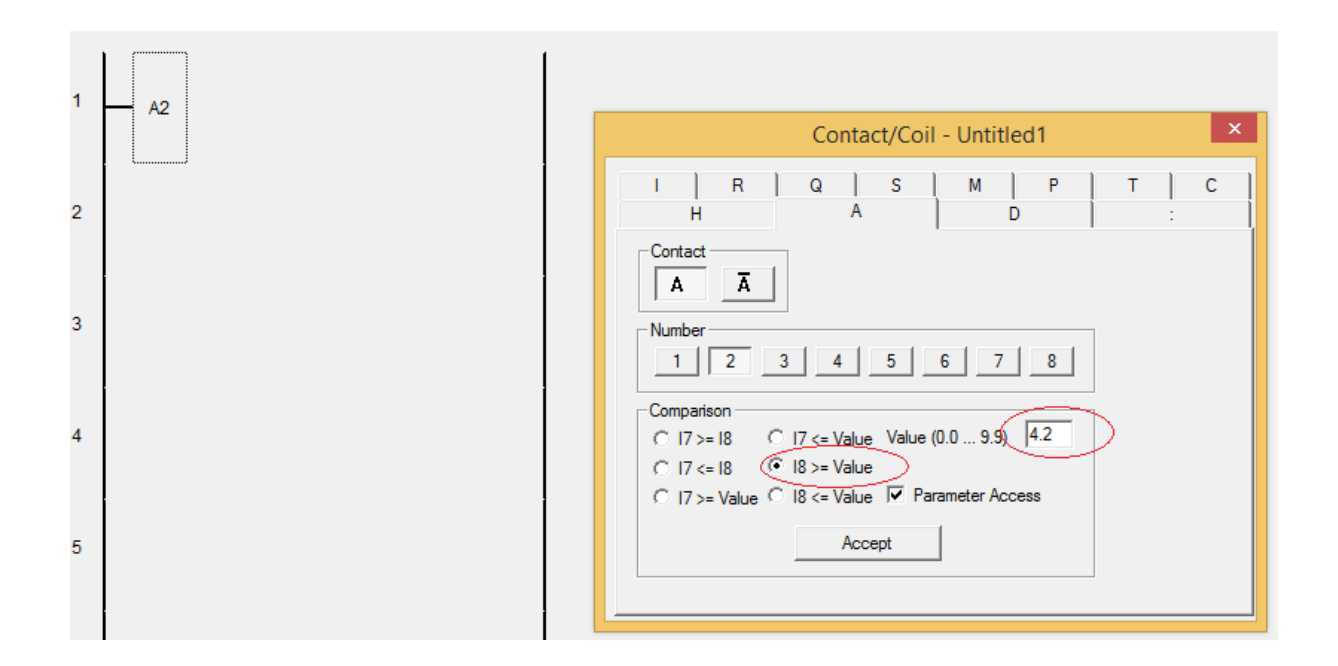

Ha elindítjátok a szimulációt, akkor ezt fogjátok tapasztalni:

(Persze tegyünk egy kimeneti relét is a végére, mondjuk Q5-öt)

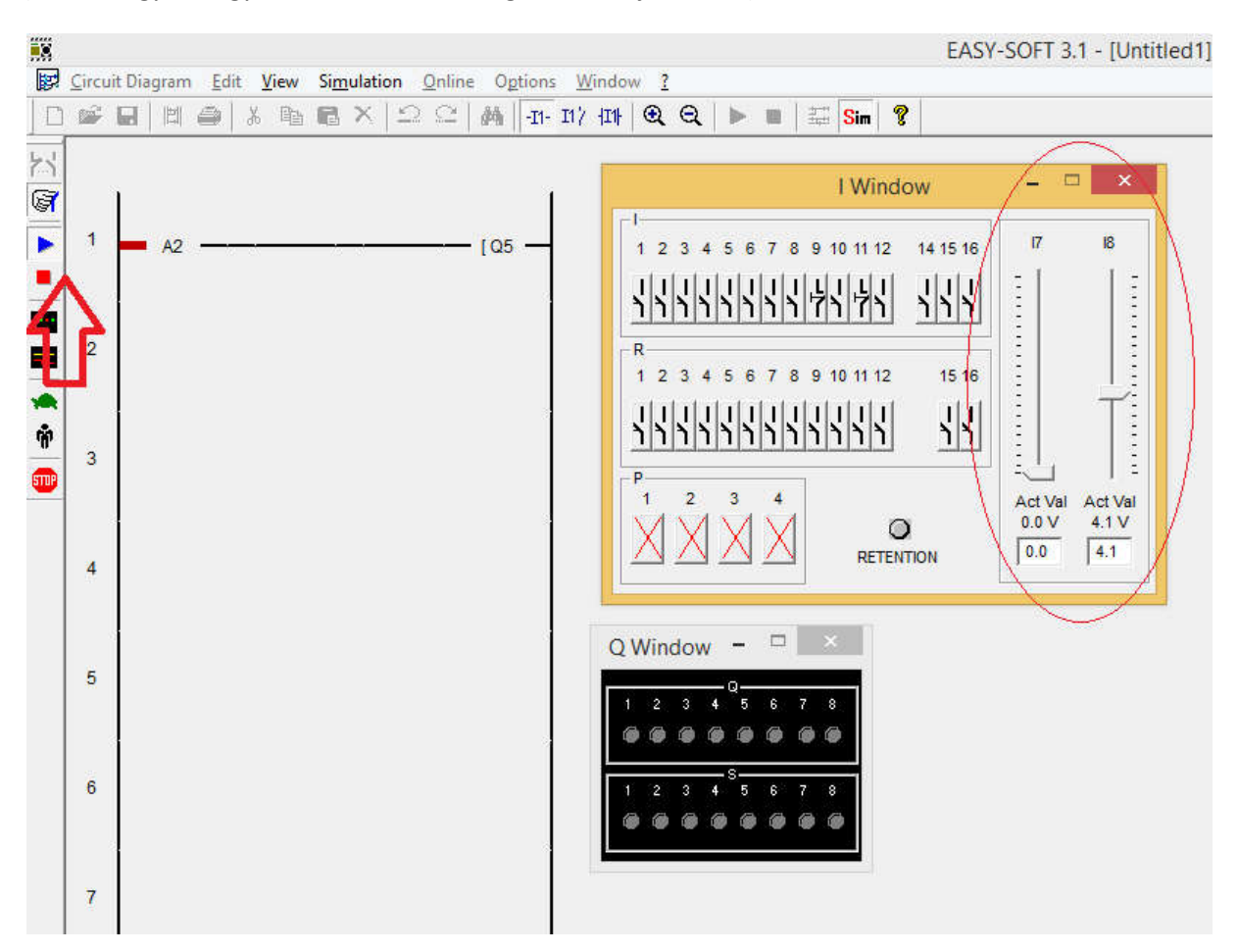

A pirossal bekarikázott csúszkákkal lehet a két (I7, I8) bemenetre adott analóg jelet szimulálni (A valóságban az iskolában található valóságos PLC paneljén alul van két barna tekerő potenciométer). Bal oldalon látjátok (nyilacska) a szimulációt is elindítottam.

Mivel csak 4,1 Voltra toltam a csúszkát, így az analóg relé érintkezője még nem húz meg.

Most 4,2 Volt fölé tolom:

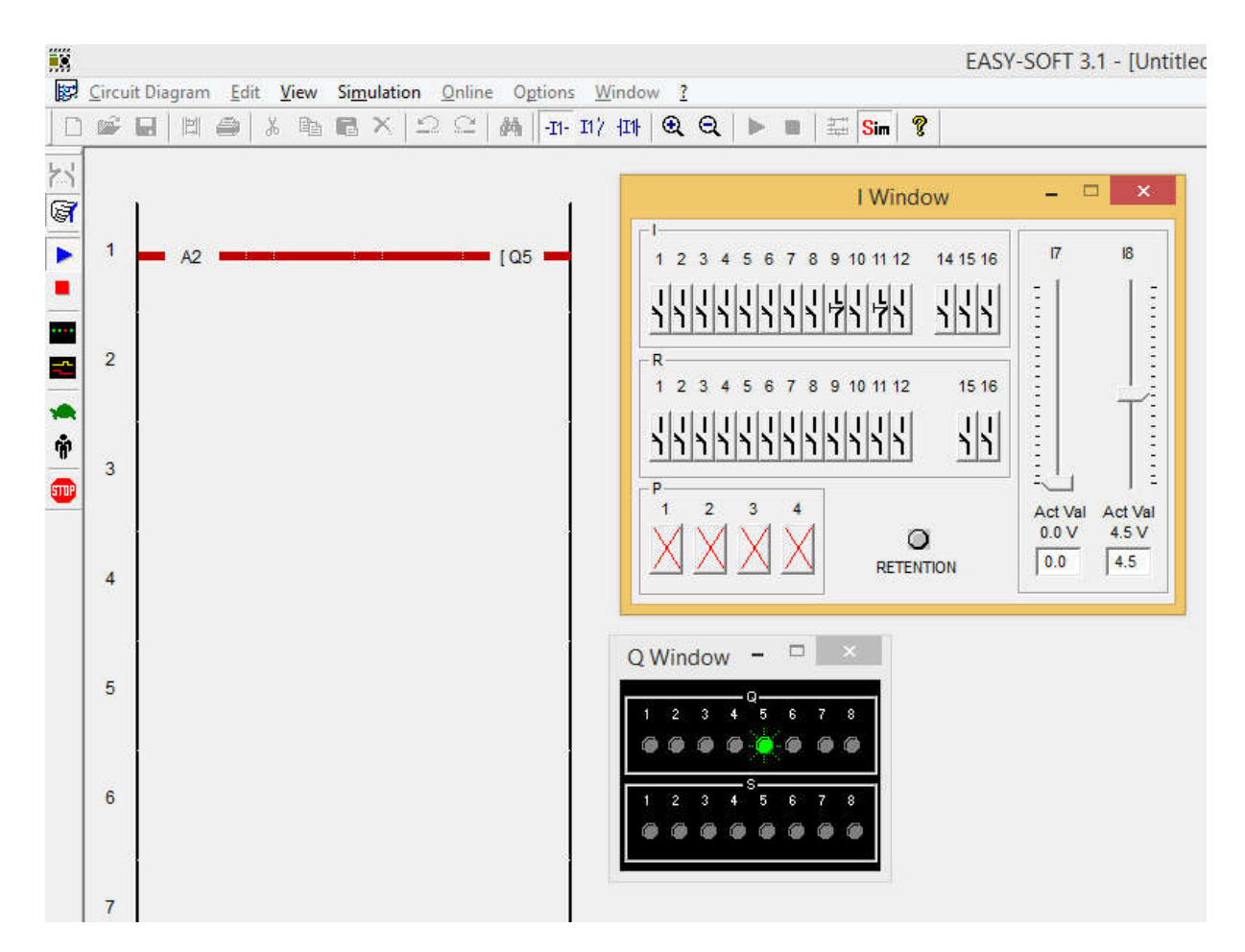

Látjátok! A relé érintkezője meghúz és mindaddig úgy marad, míg a beállított érték (jelen esetben 4,2 Volt) alá nem csökken.

A fent szimulált leírást valami ilyen idődiagrammal lehet bemutatni:

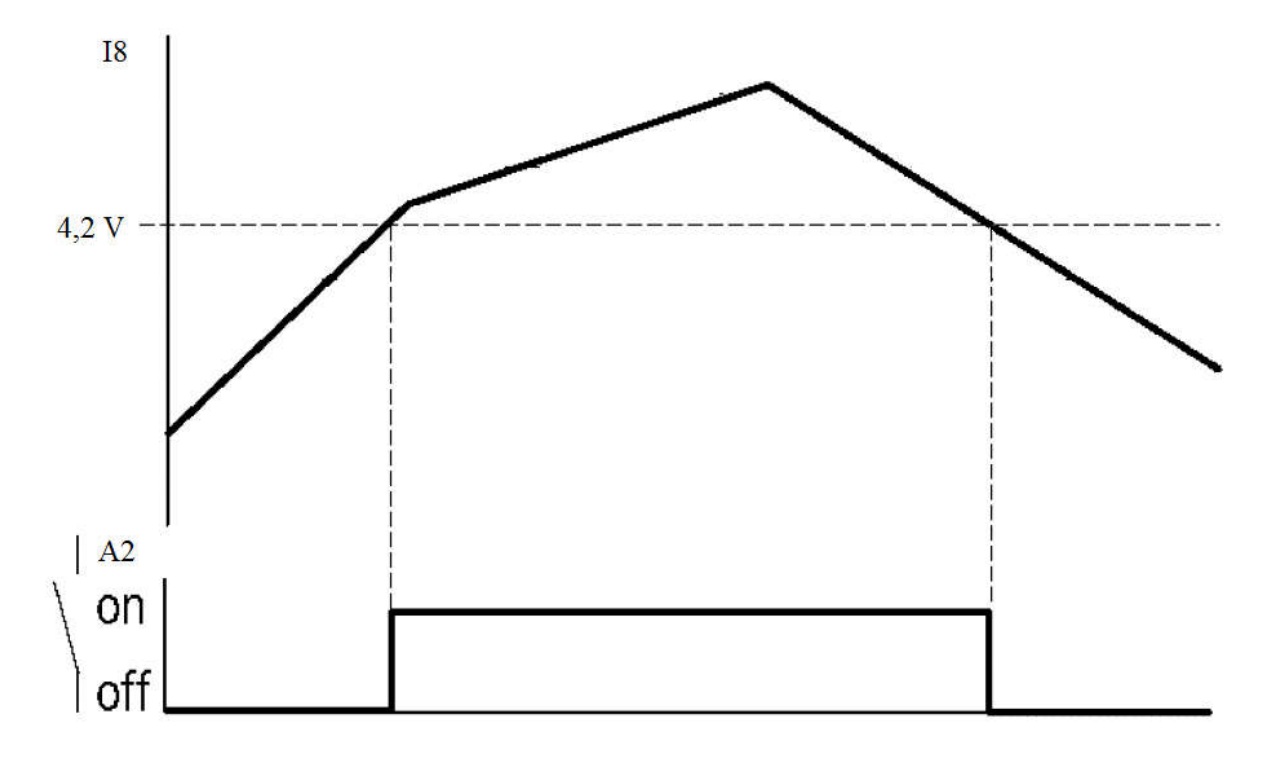

A többi relációnál, ha azokat állítjátok be is hasonlóan fog működni, csak a matematikából ismert relációjeleknek megfelelően.

Gyakorló feladat:

Állítsatok be különböző relációjú funkcióreléket és próbáljátok ki, hogy az elvártak szerint működik!

(A fentiek kipróbálásának és elsajátításának határideje: 2020. április 1. 16 óra 25 perc)